## **Review**

- Loops
	- $-$  Condition
	- Index
- Functions
	- $-$  Definition
	- Call
	- Parameters
	- Return value
- Variable scope
	- global
	- local

## **Variable Declaration and Definition float y = height/2; void setup() { size(500, 500); println(y); } void draw() { println(y); } void setup() { size(500, 500); float y = height/2; println(y); } void draw() { println(y); }**

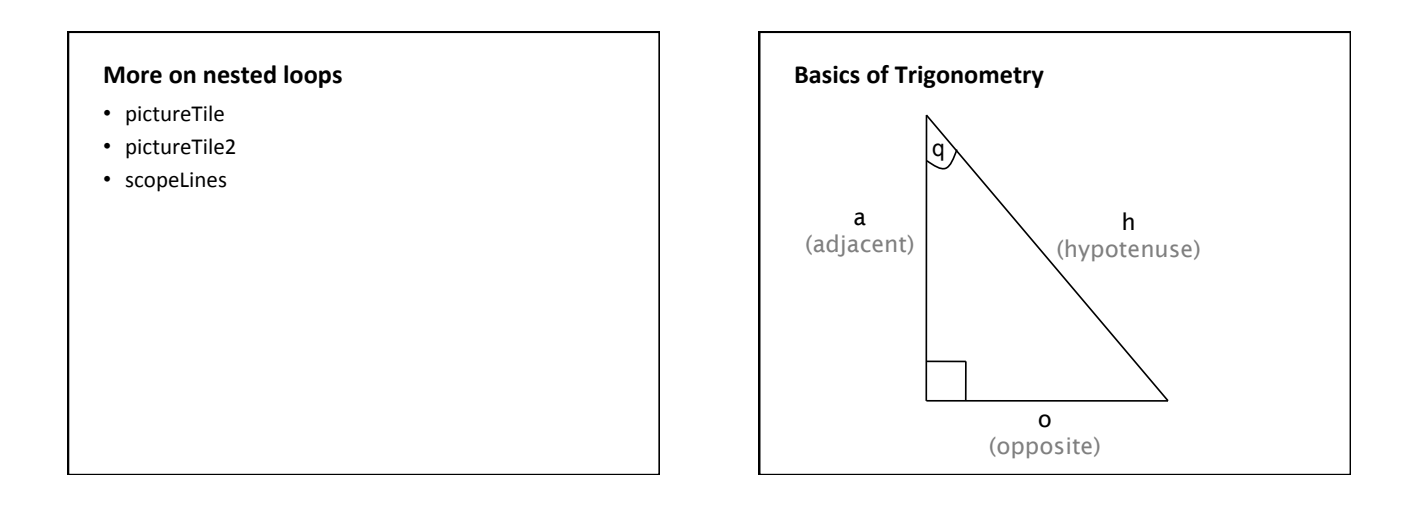

## **Definition**

- $sin(q) = o/h$
- $o = h * sin(q)$
- $cos(q) = a/h$
- $a = h * cos(q)$
- tangent(q) =  $o/a = \sin(q)/\cos(q)$

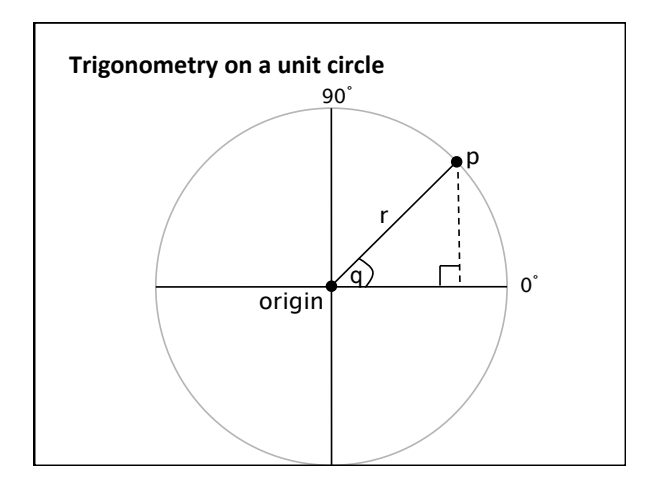

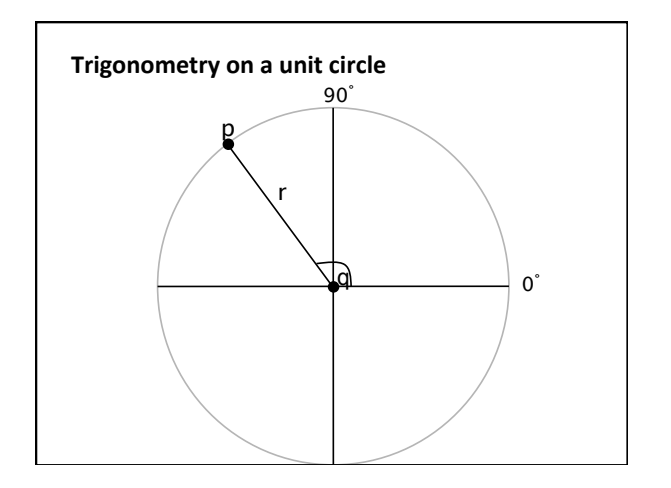

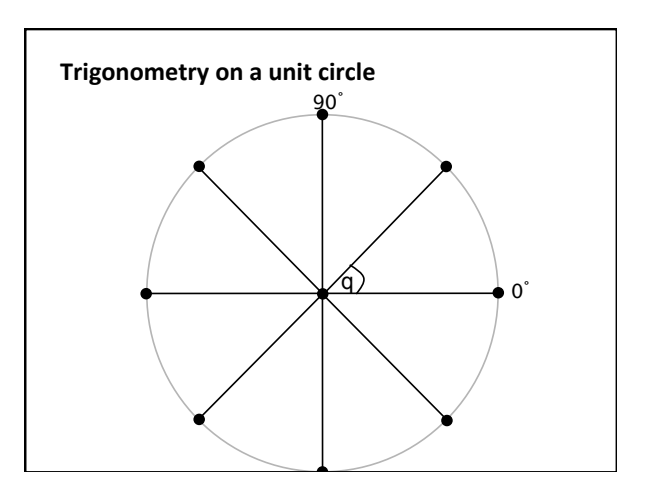

```
Drawing points along a circle
int steps = 8; 
int radius = 20; 
float angle = 2*PI/steps; 
for (int i=0; i<steps; i++) { 
   float x = cos(angle*i)*radius; 
   float y = sin(angle*i)*radius; 
   // draw a point every 1/8th of a circle 
   ellipse(x, y, 10, 10); 
}
```
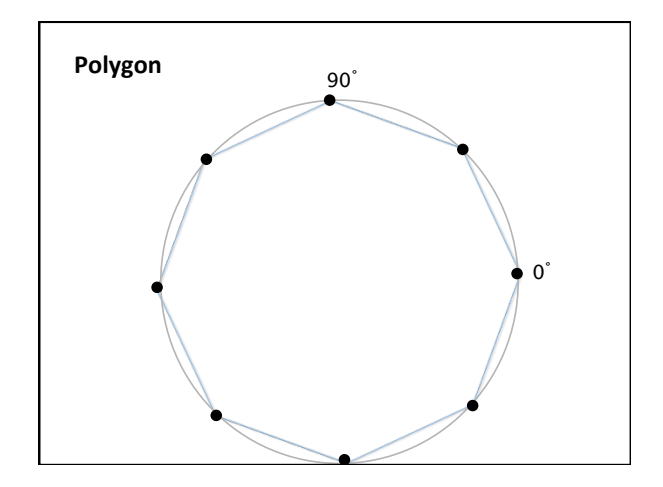

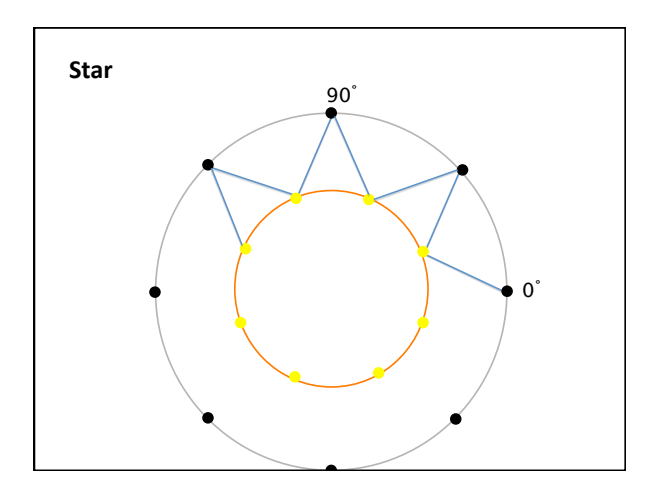